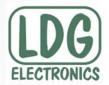

## SLS-2 Microphone Switch

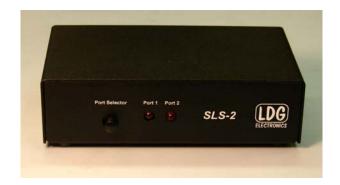

LDG introduces the SLS-2 microphone switch with RJ-45 mic connectors for modern transceivers. The SLS-2 features two switched and one common jack. You can switch one mic between two radios, or one radio between two microphones. A push-in/push-out button on the front selects the port, and an LED lights to indicate the selection. The SLS-2 makes switching radios or microphones a breeze.

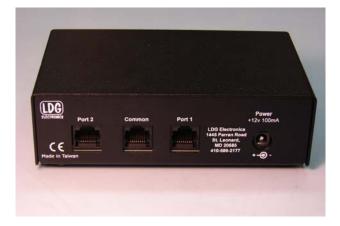

The front panel pushbutton toggles between the two cables connected to the rear ports. The LED's indicate which port is selected. The rear panel of the SLS-2 features three RJ45 jacks. One is a common jack, and the other two are the switched jacks. The front panel pushbutton alternately connects either Port 1 or Port 2 to the Common Port. Inside the SLS-2 are two headvers with wire jumpers, which allow you to rewire the two switched ports if desired. The factory wiring is "straight-through", or 1-to-1 wiring, so that pin 1 of each switched port connects to pin 1 of the common port, pin 2 to pin 2, and so forth.

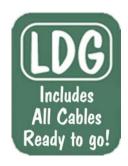

## **Specifications**

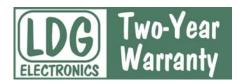

- Two switched RJ45 jacks
- All 8 circuits switched
- Inactive RJ45 jack is completely disconnected
- Maximum current 1A per circuit
- Remote operation possible\*
- Requires 12 volts at 100 mA, 2.5 x 5.5 mm jack, center positive
- 6.5" wide x 3.5" long x 1.5" high
- Weight 1 pound

To use "remote\*" mode, push the pushbutton to the "in" position. Port 2 is selected. To remotely switch the SLS-2, place a switch (not supplied) in line with the DC power to the SLS-2. Mount the DC on/off switch near the operating position. When power is applied, the relays click on, and Port 2 is selected and the Port 2 LED lights up. When power is removed from the SLS-2, Port 1 is selected, but no LED's light.

*Autoryzowany Przedstawiciel LGD w Polsce:* 

abel Fit Centrum radiokomunikacji

INRADIO
ABEL & PRO-FIT Centrum Radiokomunikacji
ul. Puszkina 80 92-516 Łódź Poland
tel. (+42) 649 28 28 fax: (+42) 677 04 71
e-mail: biuro@inRADIO.pl

centrum radiokomunikacji internet: www.inRADIO.pl